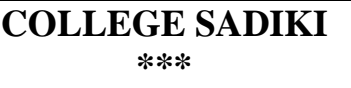

**DEVOIR DE CONTROLE N°2 Trimestre2 2023-2024**

**Classe : 3 ème SI**

EPREUVE : **INFORMATIQUE**

**Mohamed BOUDABBOUS**

DUREE : 1h

Nom : ……………………. Prénom : ……………………… Classe : ………….Poste : …… **Exercice1 (……./4pts):**

Soit l'algorithme suivant permettant de remplir une matrice M carré de taille NxN :

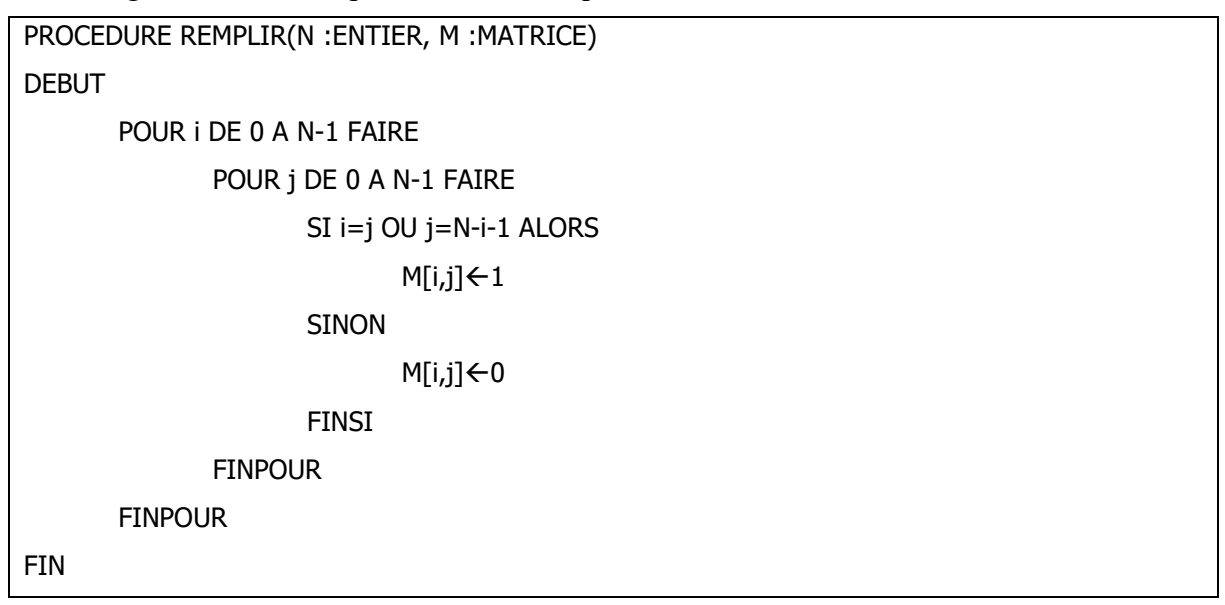

- 1) Dresser le TDNT associé au type MTRICE sachant que N ne dépasse pas 10 cases.
- 2) Dresser le TDOL associé à la procédure REMPLIR.
- 3) Donner le résultat dans la matrice suivante M pour N=5

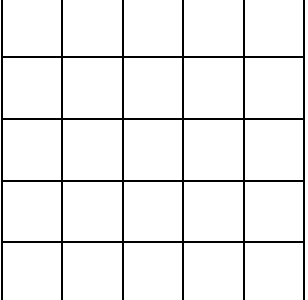

## **Exercice2 : (………/6pts)**

Pour vérifier qu'une matrice 3x3 est composée de tous les chiffres de 1 à 9 sans redondances, on peut procéder comme suit :

- Mettre le contenu de la matrice dans une chaîne
- Trier les caractères de la chaîne dans l'ordre croissant
- Comparer la chaîne obtenue avec la chaine Chiffres="123456789"

Ecrire une fonction chiffresDistinct(M) pour vérifier qu'une matrice M de taille 3x3 est composée de tous les chiffres de 1 à 9 sans redondances en utilisant le principe ci-dessus.

## **Exercice 3 (10 points):**

Sudoku fait partie des jeux de puzzle les plus populaires de l'histoire. Le but du Sudoku est de remplir une grille de 9x9 cases avec des chiffres, afin que chaque ligne, chaque colonne et section de 3x3 cases contienne l'ensemble des chiffres de 1 à 9. Casse-tête logique, le Sudoku est également un excellent jeu d'entraînement cérébral. En jouant au Sudoku chaque jour, vous verrez vite des améliorations au niveau de votre concentration et de la puissance de votre cerveau.

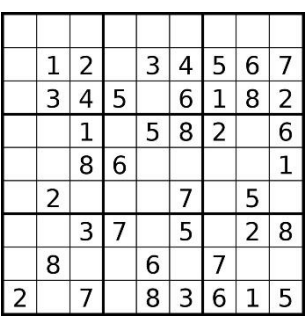

## *Travail demandé :*

- 1- Déclarer le type MATRICE associé à la grille du jeu SUDUKO
- 2- Ecrire une procédure Remplir pour remplir aléatoirement une matrice S par des chiffres aléatoires
- 3- Ecrire une fonction DistinctLigne(M,L) qui permet de vérifier que la ligne numéro L de la matrice M contienne tous les chiffres de 1 à 9 sans redondance
- 4- Ecrire une fonction DistinctLignes(M) qui permet de vérifier que toutes les lignes de la matrice M contiennent tous les chiffres de 1 à 9 sans redondance en utilisant la fonction de la question précédente.
- 5- Ecrire une fonction DistinctSection(M,NUM) qui permet de vérifi numéro NUM de la matrice M contienne tous les chiffres de 1 à (NUM est un entier de 0 à 9 qui représente le numéro de la section (on commence le compte de de haut à gauche puis on avance vers la droite comme le montre le schéma)). Section1 | Section2
- 6- Ecrire une fonction DistinctSections(M) qui permet de vérifier que toutes les sections de la matrice M contiennent toutes les chiffres de 1 à 9 sans redondance en utilisant le fonction du la question précédente.

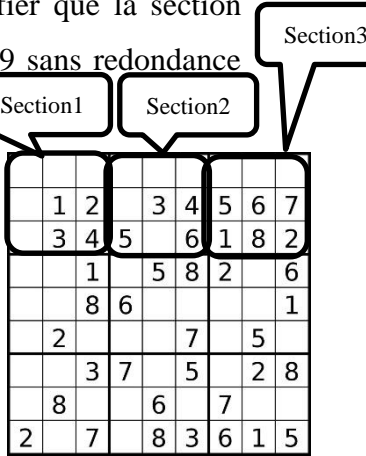